## **CSE/EE 461 Getting Started with Networking**

## **Basic Concepts**

- A PROCESS is an executing program somewhere.
  - Eg, "./a.out"
- A MESSAGE contains information sent by one PROCESS to ANOTHER
  - Eg, "please get www.cs.washington.edu/index.html"
- A COMMUNICATIONS ENDPOINT is the name of some source or destination of a message
  - Host: <u>www.cs.washington.edu</u>, Port: 80
- A PROTOCOL is the SET-OF-RULES governing the transmission of MESSAGES
  - Protocol: TCP/IP
- A MESSAGING-API is the programming interface used by PROCESSES to send/receive MESSAGES
- Typically,
  - OS implements the PARTS IN RED
  - Application provides/consumes the MESSAGES.

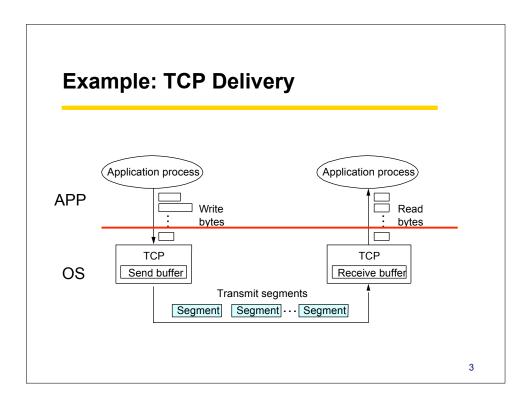

## The API

## **Unix SOCKETS**

#### **Berkeley Sockets**

- Networking protocols are implemented as part of the OS
  - The networking API exported by most OS's is the socket interface
  - Originally provided by BSD 4.1c ~1982.
- The principal abstraction is a socket
  - Point at which an application attaches to the network
  - Defines operations for creating connections, attaching to network, sending/receiving data, closing.
- Two primary protocols used
  - Reliable Connections (TCP)
    - Like a telephone
  - Unreliable Datagrams (UDP)
    - Like postcards

5

## The Client/Server Paradigm

- A Server is a long lived process that LISTENS in at some wellknown COMMUNICATIONS-ENDPOINT
  - Awaiting a new request
  - Satisfy the new request
  - Send a response
  - Do it again
- A Client is a short lived process that makes requests on Servers.
  - Format a message containing the request
  - Send the message to the Server
  - Await the response
  - Process the response
- Classic Example:
  - WWW
    - Web Servers (Apache, IIS, etc)
    - Web Clients (IE, Safari, Firefox)
  - Clients CONNECT to SERVERS by means of an OS API

#### **Client/Server Connection API** Server Socket() Bind() Client Listen() Socket() Accept() Connect() Connection Establishment Block until connect Data (request) Send() Recv() **Process** request Data (reply) Send() Recv() 7

#### **Structure**

- Server
  - Make a "rendezvous socket" on which to accept requests
    - socket
  - Associate an "address" with that socket so that others can submit requests
    - bind
  - Ready the socket for requests
    - listen
  - Await a request on the rendezvous socket
    - accept
      - Creates a SECOND socket
  - Read the request (from the SECOND socket)
    - read
  - Do the request
    - XX
  - Send the response
    - write

#### • Client

- Make a local "socket" on which to send requests to the rendezvous address
  - socket
- Connect to the rendezvous address by means of the local socket
  - connect
- Send the request
  - write
- Await the response
  - read

#### Socket call

- Means by which an application attached to the network
  - #include <sys/socket.h>...
- int socket(int family, int type, int protocol)
- Family: address family (protocol family)
  - AF\_UNIX, AF\_INET, AF\_NS, AF\_IMPLINK
- Type: semantics of communication
  - SOCK\_STREAM, SOCK\_DGRAM, SOCK\_RAW
  - Not all combinations of family and type are valid
- *Protocol*: Usually set to 0 but can be set to specific value.
  - Family and type usually imply the protocol
- Return value is a *handle* for new socket

9

#### **Bind call**

- Typically a server call
- Binds a newly created socket to the specified address
  - int bind(int socket, struct sockaddr \*address, int addr\_len)
- Socket: newly created socket handle
- Address: data structure of address of local system
  - IP address (host identifier) and port number (endpoint on identified host)
- SOCKET and PORT are not the same concept
  - Socket: "widget" that a process uses to manipulate its endpoint
  - Port: hostwide name of a communication's endpoint
  - Address: hostname.port pair
  - For comparison:
    - Socket == file descriptor
    - port == file name,
    - address == network file name

#### Listen call

- Used by connection-oriented servers to indicate an application is willing to receive connections
- Int(int socket, int backlog)
- Socket: handle of newly creates socket
- *Backlog*: number of connection requests that can be queued by the system while waiting for server to execute accept call.

11

## **Accept call**

- A server call
- After executing *listen*, the accept call carries out a *passive open* (server prepared to accept connects).
- int accept(int socket, struct sockaddr \*address, int addr\_len)
- It blocks until a remote client carries out a connection request.
- When it does return, it returns with a new socket that corresponds with new connection and the address contains the clients address

#### **Connect call**

- A client call
- Client executes an *active open* of a connection
  - int connect(int socket, struct sockaddr \*address, int addr\_len)
  - How does the OS know where the server is?
- Call does not return until the three-way handshake (TCP) is complete
- Address field contains remote system's address
- Client OS usually selects random, unused port

13

## **Input and Output**

- After connection has been made, application uses send/recv to data
- int send(int socket, char \*message, int msg\_len, int flags)
  - Send specified message using specified socket
- int recv(int socket, char \*buffer, int buf len, int flags)
  - Receive message from specified socket into specified buffer
- Or can use read/write
  - int read(int socket, char\* buffer, int len)
  - int write(int socket, char\* buffer, int len);
- Or can sometimes use sendtørecvfrom
- Or can use sendmsg, recvmsg for "scatter/gather"

#### **Connection Establishment**

- Both sender and receiver must be ready before we start to transfer the data
  - Sender and receiver need to agree on a set of parameters
  - e.g., the Maximum Segment Size (MSS)
- This is signaling
  - It sets up state at the endpoints
  - Compare to "dialing" in the telephone network
- In TCP a Three-Way Handshake is used

15

## **Sample Code**

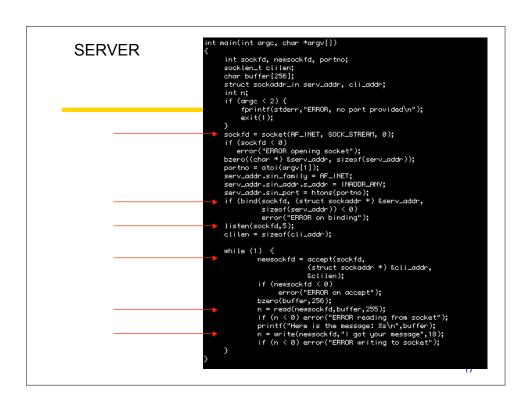

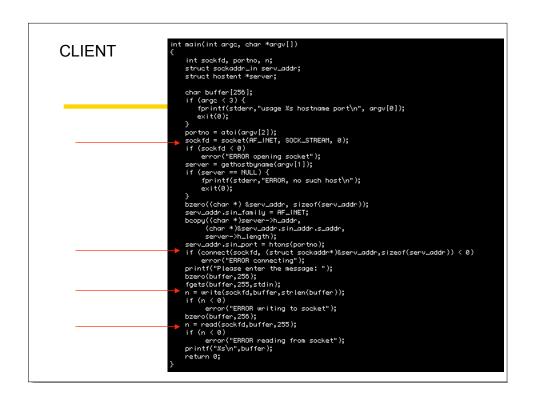

# Running it... Run 1 Run 2 Terminal — server — 60x13 Terminal — tcsh — 63x13How are these two runs different?

## **Observing Communication**

Messages are sent via NETWORK **INTERFACES** 

eg, "lo0", "en0"

The tcpdump program allows us to observe network traffic.

"man tcpdump" for more information!

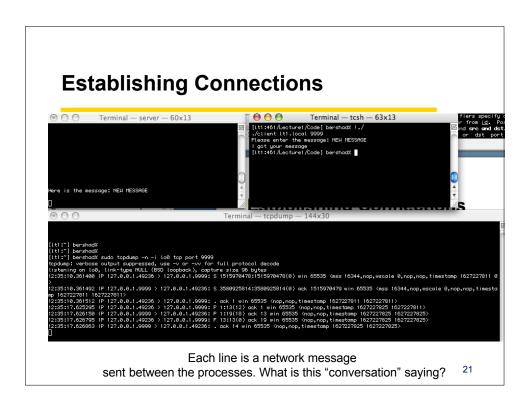

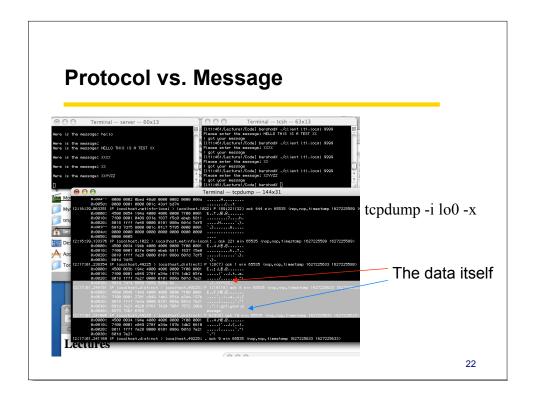

## **TCPDUMP** and shared responsibilities

- Gives you everything you need to know to deconstruct network traffic
- Special version installed on dept'l linux server for general use
  - (typically restricted in conformance with lab policy)
- In general, be careful when you use the network.
  - It's a shared resource.
  - People get unhappy when you break it.